## $\mathcal{L}$  : Google Day ผศ.สุพล พรหมมาพันธุ์ คณะเทคโนโลยีสารสนเทศ มหาวิทยาลัยศรีปทุม ลงตีพิมพ์ในเว็บไซต์หนังสือพิมพ์ฐานเศรษฐกิจ ฉบับวันจันทร์ที่ 5 เมษายน พ.ศ. 2553

:

 -มื่อวันที่ 9 - 11 มีนาคม พ.ศ. 2553 ที่ผ่านมา คณะเทคโนโลยีสารสนเทศ (คณะสารสนเทศศาสตร์) มหาวิทยาลัยศรีปทุม ร่วมกับ กูเกิล ประจำเอเชียตะวันออกเฉียงใต้ จัดงาน Google Day ขึ้น ณ บริเวณใต้อาคารสยาม บรมราชกุมารี (อาคาร 5) มหาวิทยาลัยศรีปทุม วิทยาเขตบางเขน เพื่อมุ่งเน้นให้กลุ่มคนที่ใช้งานเว็บเสิร์ทเอ็นจิ๋นอย่าง Google เกิดความรู้ความเข้าใจในการใช้งานอย่างถ่องแท้ พร้อมให้คำแนะนำเกี่ยวกับเทคโนโลยีใหม่ๆ ของ Google โดยมี ดร.มนู อรดีดลเชษฐ์ ประธานกรรมการนโยบายไอซีที มหาวิทยาลัยศรีปทุม เป็นประธานเปิดงาน และมีคุณ Linne Ha, Google's Internal Project Manager, Atu Bill Luan, Google's Developer Technical Program Manager, Atu ปภาดา อมรนุรัตน์กุล ผู้แต่งหนังสือ Google AdSense รวมถึงมีคณาจารย์ของมหาวิทยาลัยศรีปทุมอีกหลายท่านให้ เกียรติเป็นวิทยากรบรรยาย ในงานนี้มีคณาจารย์ นักศึกษาและผู้สนใจเข้าร่วมงานเป็นจำนวนมาก พร้อมร่วมทำกิจกรรม Voice search data collection ให้ผู้เข้าร่วมงานได้สนุกสนาน พร้อมมีของกำนัลเป็นเสื้อ Google และรางวัลเงินสดแจก มากมาย โดยพอประมวลรายละเอียดเนื้อหาได้ดังนี้

■  $\;$  Google Voice Search เป็นแอพพลิเคชั่นใหม่ล่าสุดของ Google ซึ่งนำมาเปิดตัวอีกครั้งหนึ่งในงาน "World Mobile Congress 2010 ที่กรุงบาเซโลน่า ประเทศสเปน Google Voice Search เป็นเครื่องมือที่เกิดมาจาก Google Labs ที่อนุญาตให้ผู้ใช้งานสามารถค้นหาข้อมูลผ่านโทรศัพท์มือถือได้ โดยผู้ใช้ต้องโทรเข้าไปที่เบอร์ (650) 623-6706 ซึ่ง เป็นเบอร์โทรศัพท์ของระบบการค้นหาด้วยเสียงของ Google รอสักครู่หลังจากนั้น ให้พูดคำสำคัญ (Keyword) ที่ต้องการ ค้นหาลงไป ซึ่งอาจจะพูดเป็นภาษาอะไรก็ได้ เช่น ภาษาไทย ภาษาเยอรมัน ต่อจากนั้นรอให้หน้าจออัพเดทขึ้นมา หรือคลิก ลิงค์เพื่อนำคำที่ผู้ใช้ต้องการค้นหาไปแสดง ซึ่งเว็บ Google จะมีการแปลคำพูดสำคัญออกมาเป็นภาษาอังกฤษ และแสดง เนื้อหารายละเอียดที่ต้องการค้นหาขึ้นมา หลังจากนั้นเครื่องจะทำการปิดตัวลง (Shut Down) ผลิตภัณฑ์ Google Voice Search เป็นเทคโนโลยีที่ถูกพัฒนาขึ้นมาให้จดจำเสียง (Speech Recognition) ซึ่ง Google ได้เปิดตัวผลิตภัณฑ์ที่มี ้ ลักษณะคล้ายคลึงกันนี้มาบ้างแล้ว ได้แก่ GOOG-411, Google Maps และ Google Mobile Apps กล่าวถึง GOOG-411 เป็นผลิตภัณฑ์ที่ออกมาสำหรับให้บริการค้นหาข้อมูลผ่านโทรศัพท์ท้ ้องถิ่น อนุญาตให้เฉพาะผู้ใช้ที่อยู่ในสหรัฐอเมริกา สามารถโทรฟรีเข้าที่เบอร์โทรศัพท์ทางไกลที่เก็บค่าธรรมเนียมแพงกว่าปกติ (Toll-Free Number) คือ หมายเลข 1-800-GOO-411 (1-800-466-4411) หลังจากนั้นก็พูดใส่คำค้นหาลงไป เช่น คำว่า Pizza in palo alto California เป็นต้น

 $\blacksquare$  Google Maps เป็นเว็บที่ใช้ค้นหาแผนที่ (Web Mapping) โดยสามารถค้นหาแผนที่ถนนการเดินทาง, เส้นทางที่ สามารถเดินทางไปด้วยเท้า, รถยนต์, เรือ, ยานพาหนะขนส่งสาธาณะประเภทอื่นๆ โดยสามารถแสดงแผนที่การเดินทางได้ ทั่วโลก Google Maps เป็นการรวบรวมเอาระบบสารสนเทศทางภูมิศาสตร์ทั่วโลกมารวมไว้จุดเดียวกัน เพื่อให้ง่ายและ สะดวกต่อการค้นหา และเดินทางของผู้ใช้งาน Google Maps เป็นลักษณะการฉายแสดงภาพที่มีการวางแผนเอาไว้ แต่ มันไม่สามารถแสดงสุดขั้วโลกได้หมด มีลักษณะคล้ายคลึงกันนี้ได้แก่ Google Earth ซึ่งเป็นผลิตภัณฑ์ โปรแกรมที่สามารถใช้งานกับเครื่องคอมพิวเตอร์ที่ทำงานเครื่องเ (Stand-Alone) และสามารถใช้ได้กับ ระบบปฏิบัติการ Microsoft Windows, Mac OS X, Linux, Symbian OS, iPhone OS รวมทั้งระบบปฏิบัติการ Android ของกูเกิลเอง ซึ่งมีข้อเสนอให้สามรถแสดงลักษณะของแผนที่โลกตลอดจนใช้เป็นเครื่องนำทางได้ Google Maps สามารถ แสดงภาพจากดาวเทียมได้ด้วยความละเอียดสูงมากโดยเฉพาะพื้นที่ซึ่งเป็นเขตชุมชนเมืองภายในประเทศสหรัฐอเมริกา

เช่น ฮาวาย อลาสก้า นอกจากนั้นยังสามารถแสดงเขตพื้นที่ของประเทศแคนาดา อังกฤษ และออสเตรเลียได้ดีมากอีกด้วย เช่นกัน แต่ไม่ได้หมายความประเทศอื่นๆ จะแสดงไม่ได้ สามารถแสดงได้เช่นกันแต่รายละเอียดอาจไม่เท่ากับเมืองที่กล่าว มาแล้ว Google Maps สามารถแสดงรายละเอียดแผนที่ครอบคลุมเมืองต่างๆ ทั่วโลก โดยเฉพาะประเทศที่มีการใช้ ภาษาอังกฤษเป็นภาษาพูดกันทั่วโลก

Google Maps API เป็นเทคโนโลยีใหม่อีกชนิดหนึ่งของ Google ซึ่งเป็นบริการฟรีอนุญาตผู้พัฒนาโปรแกรม (Developers) สามารถนำเอา Google Maps มาบูรณาการพัฒนาเว็บไซต์ของเขาได้ด้วยข้อมูลของเขาเอง โดยใช้ API เวอร์ชั่น 3 ในการสร้างปรับแต่งแผนที่และต้องมีรหัส Google JavaScript อยู่ในหน้าเว็บนั้นด้วย และหลังจากนั้นก็ สามารถใช้ฟังก์ชั่นของ JavaScript เพิ่มจุดต่างๆ ลงไปบนแผนที่

 $\blacksquare$  Google Apps หรือ Google Application หมายถึงการนำเอาเว็บ Google ไปประยุกต์ใช้ในการปฏิบัติงาน แบ่งออกเป็น 2 ด้านหลักใหญ่ คือ :

1. Google Apps for Business การนำเอาไปประยุกต์ใช้ด้านธุรกิจ การให้บริการชนิดนี้มีการเสียค่าใช้จ่าย จำนวน \$50 ดอลล่าร์สหรัฐต่อ 1 ผู้ใช้/ต่อปี และให้ใช้ได้ฟรี 30 วัน ช่วยประหยัดค่าใช้จ่ายด้านเทคโนโลยีสารสนเทศ เหมาะสมกับพนักงานบริษัทและผู้ดำเนินธุรกิจ และสามารถแบ่งย่อยยออกเป็น

-Gmail for Business บริการ Gmail สำหรับการดำเนินธุรกิจด้วยพื้นที่จัดเก็บข้อมูล 25 กิกะไบต์ ไม่มี อีเมล์ขยะ และ 99.9% ในช่วงเวลาที่ใช้งาน จะมีบริการดูแลเรื่องความปลอดภัยเป็นอย่างดี และมีระบบสนับสนุนผู้ใช้ให้ เกิดความพึงพอใจมากที่สุดขึ้นอยู่กับข้อตกลงที่ผู้ใช้ทำไว้กับผู้ให้บริการระบบเครือข่าย

-Google Calendar บริการด้านปฏิทิน การจัดทำกำหนดการ ตารางการทำงาน การจัดตารางการ ทำงาน การแบ่งปันการใช้ปฏิทินร่วมกันทางระบบออนไลน์ และการใช้ปฏิทินบนโทรศัพท์มือถือ

-Google Docs บริการด้านเอกสาร มีโปรแกรมตารางคำนวณอิเล็กทรอนิกส์ และโปรแกรมการ นำเสนอผลงาน การทำงานในระบบออนไลน์ที่ไม่ต้องมีการแนบไฟล์

-Google Groups บริการที่อนุญาตให้ผู้ใช้ ซึ่งทำงานร่วมกันเป็นกลุ่ม สามารถสร้างรายชื่ออีเมล์ของ กลุ่มคนที่ทำงานร่วมกัน สามารถแบ่งปันเนื้อหาร่วมกันได้ สามารถค้นหาข้อมูลได้อย่างรวดเร็ว

-Google Site บริการที่มีความปลอดภัยสูง บริการรหัสเขียนโปรแกรมสำหรับสร้างเว็บไซต์ ผ่านระบบอินทราเน็ต และสามารถบริหารจัดการในกลุ่มคนที่ทำงานร่วมกันได้เป็นอย่างดี

-Google Video บริการเรื่องวิดีโอได้เป็นการส่วนตัว มีความปลอดภัยสูง และมีเว็บแม่ข่ายสำหรับ แบ่งปันการใช้วิดีโอร่วมกัน

2. Google Apps for Education การนำเอาไปประยุกต์ด้านการศึกษา บริการนี้ฟรีไม่เสียเงิน สามารถ นำไปใช้ได้กับนักศึกษาคณะใดคณะหนึ่งในมหาวิทยาลัยได้ มีเครื่องมือปรับแต่งการใช้งานได้อย่างมีประสิทธิภาพ และ สามารถใช้ทำงานร่วมกันได้ และเรียนรู้สิ่งต่างๆ ได้อย่างมีประสิทธิภา จากสถิติทราบว่ามีนักศึกษามากกว่า 7 ล้านคนใช้ แอพพลิเคชั่นนี้อยู่ โดยมีแอพพลิเคชั่นการนำเอาไปประยุกต์ใช้ ดังนี้

-Communication การสื่อสาร ได้แก่ มีระบบสนับสนุนการสนทนาโต้ตอบกันได้ในชุมชนของตัวเอง โดย มีแม่ข่ายให้บริการด้านอีเมล์, การใช้ปฏิทินร่วมกัน, การบูรณาการเรื่องการสนทนาและวิดีโอ

-Collaboration การทำงานร่วมกัน การบริการของกูเกิลไซต์นี้ จะมี Google Docs คือ เอกสาร อิเล็กทรอนิกส์ ซึ่งอาจารย์และนักศึกษาสามารถแบ่งปันใช้เอกสารออนไลน์ร่วมกันได้ทุกที่ทุกเวลา และทุกโอกาส

-Infrastructure and Security การบริการนี้ เป็นการบูรณาการนำเอาระบบเทคโนโลยีสารสนเทศที่ องค์กรมีอยู่อย่างง่ายดายโดยการใช้ Google Apps เพื่อสามารถจัดเก็บขอบเขตความรู้ในโรงเรียนหรือมหาวิทยาลัยของ คุณเอาไว้ด้วยวิธีประหยัดงบประมาณ และมีความปลอดภัยสูง

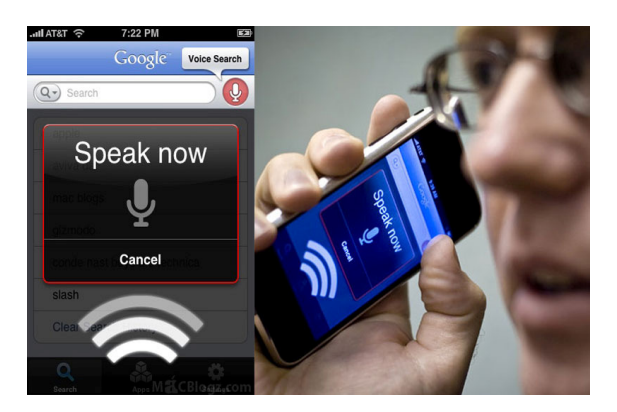

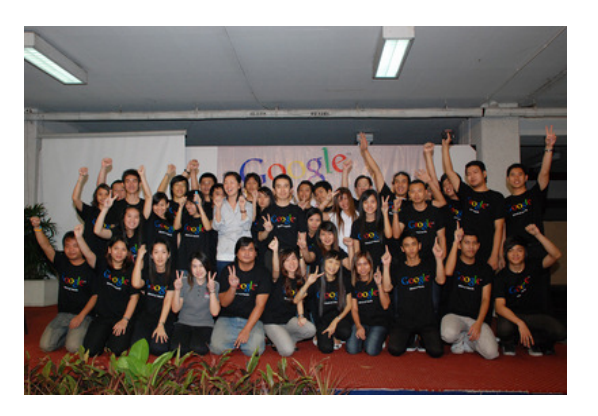

- Google AdWords คือ การลงโฆษณาโดยการใช้พิมพ์คำค้นหา (Keyword) ที่ตรงกับกับลูกค้ากลุ่มเป้าหมายใน เว็บไซต์ประเภท Search Engine อย่างกูเกิ้ลแบบ PPC (Pay Per Click) เช่น คำว่า Tourism, Hotel, Flights เป็นต้น และเว็บกูเกิ้ลจะเชื่อมโยงไปยังเว็บไซต์ที่มีเนื้อหาตรงกัน จากคำค้นเหล่านี้ ส่วนใหญ่มักเป็นเว็บไซต์ด้าน การท่องเที่ยว จองที่พักโรงแรม สายการบิน นอกจากนั้น ผู้ต้องการจะลงโฆษณาสามารถจะเป็นผู้กำหนดการ โฆษณาได้ด้วยตัวเองตลอดเวลา
- $\blacksquare$  Google AdSense คือ ข้อเสนอบริการฟรีจากเว็บไซต์ Google ที่เปิดโอกาสให้ผู้ที่มีเว็บไซต์ หรือเจ้าของเว็บไซต์ หรือแม้กระทั่งบล็อกเข้ามาเป็นหุ้นส่วน (Partner) เพื่อเป็นพื้นที่วางโฆษณาผลิตภัณฑ์สินค้า ที่มีผู้ประสงค์จะลง โฆษณาผ่านเว็บกูเกิ้ล แต่เนื่องด้วยกูเกิ้ลมีพื้นที่หน้าเว็บไม่เพียงพอที่จะแสดงโฆษณาได้ทั้งหมด จึงต้องอาศัยเว็บ ของหุ้นส่วนเป็นพื้นที่วางโฆษณา และหุ้นส่วนก็จะได้รับส่วนแบ่งจาก Google ข้อสังเกต เว็บที่จะทำ Google AdSense ต้องเป็บเว็บที่ใหญ่มี Traffic จำนวนมากๆ ถึงจะคุ้ม เพราะถ้าเป็นเว็บเล็กๆ ควรต้องพัฒนาเว็บไซต์ หรือบล็อกขึ้นมาเป็น 100 เว็บถึงจะมีรายได้เพียงพอ

**เทคโนโลยีใหม่ของ Google ท**ี่แสดงมานี้ มีประโยชน์อย่างมาก สามารถนำเอาไปประยุกต์ใช้ได้ทั้งภาคธุรกิจ และ สถาบันการศึกษา ซึ่งกูเกิลได้ใช้ความพยายามทุ่มเทโดยใช้ทีมวิศวกรที่มีความรู้ ความสามารถ พัฒนาสิ่งที่เป็น ประโยชน์ต่อมวลมนุษยชาติเหล่านี้เป็นแรมปี สมกับคำกล่าวที่ว่า "**อยากรู้อะไร สงสัยอะไร ให้ถามกูเกิล**".

en al control de la control de la control de la control de la control de la control de la control de la contro 0000